# Lehrplanung Informatik 5-9

# Informatik

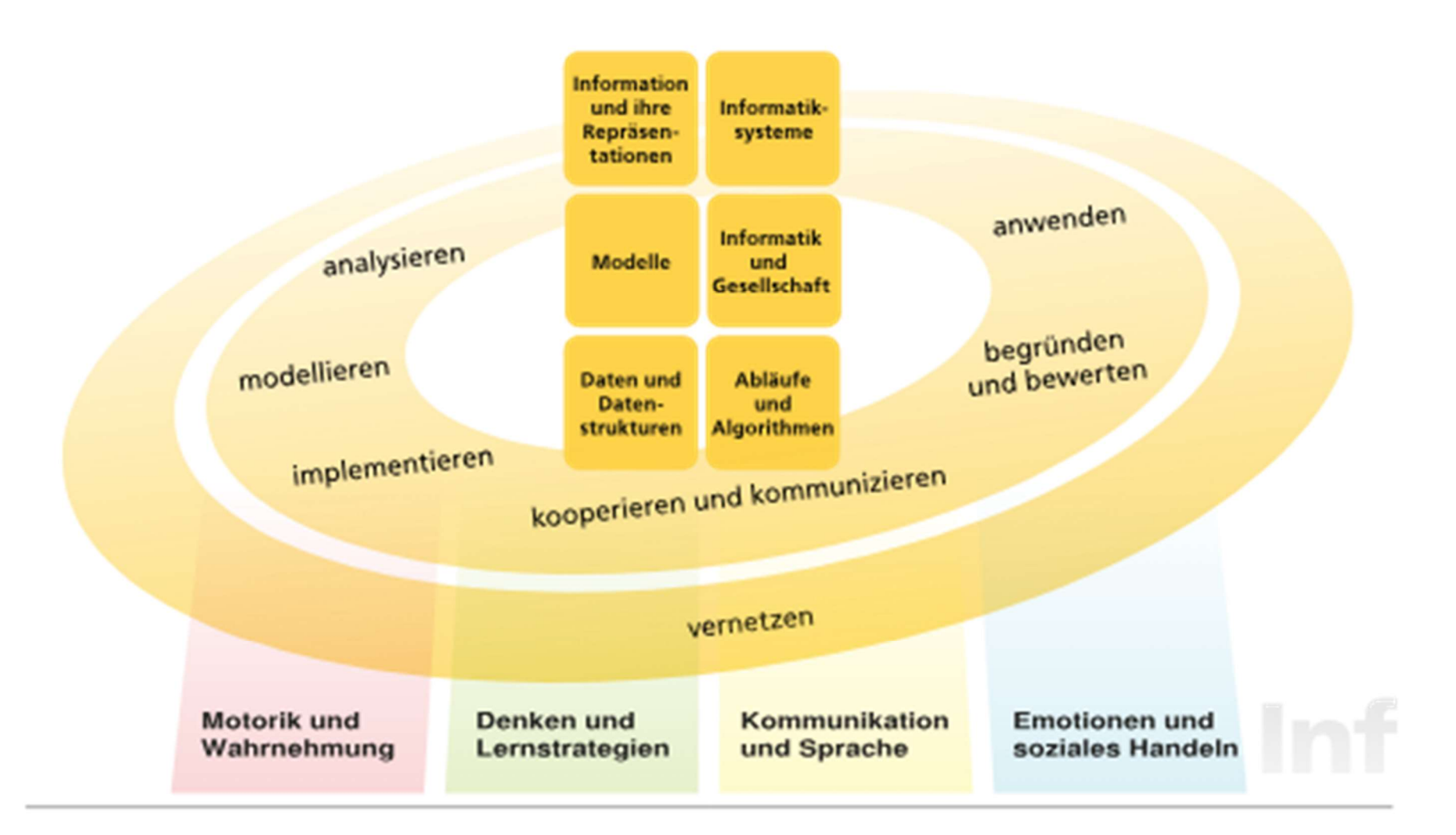

# Lernbereiche

- Hardware und Betriebssysteme
- Digitaler Informationsaustausch
- Datenverarbeitung
- Programmieren
- Methodenkompetenzen

# Beitrag des Faches zu den übergreifenden Bildungs- und Erziehungszielen

5.1 Medienbildung

5.2 Technische Bildung

5.3 Werteerziehung

5.4 Soziales Lernen

# Stoffverteilung 5-9

#### Hardware und Betriebssystem

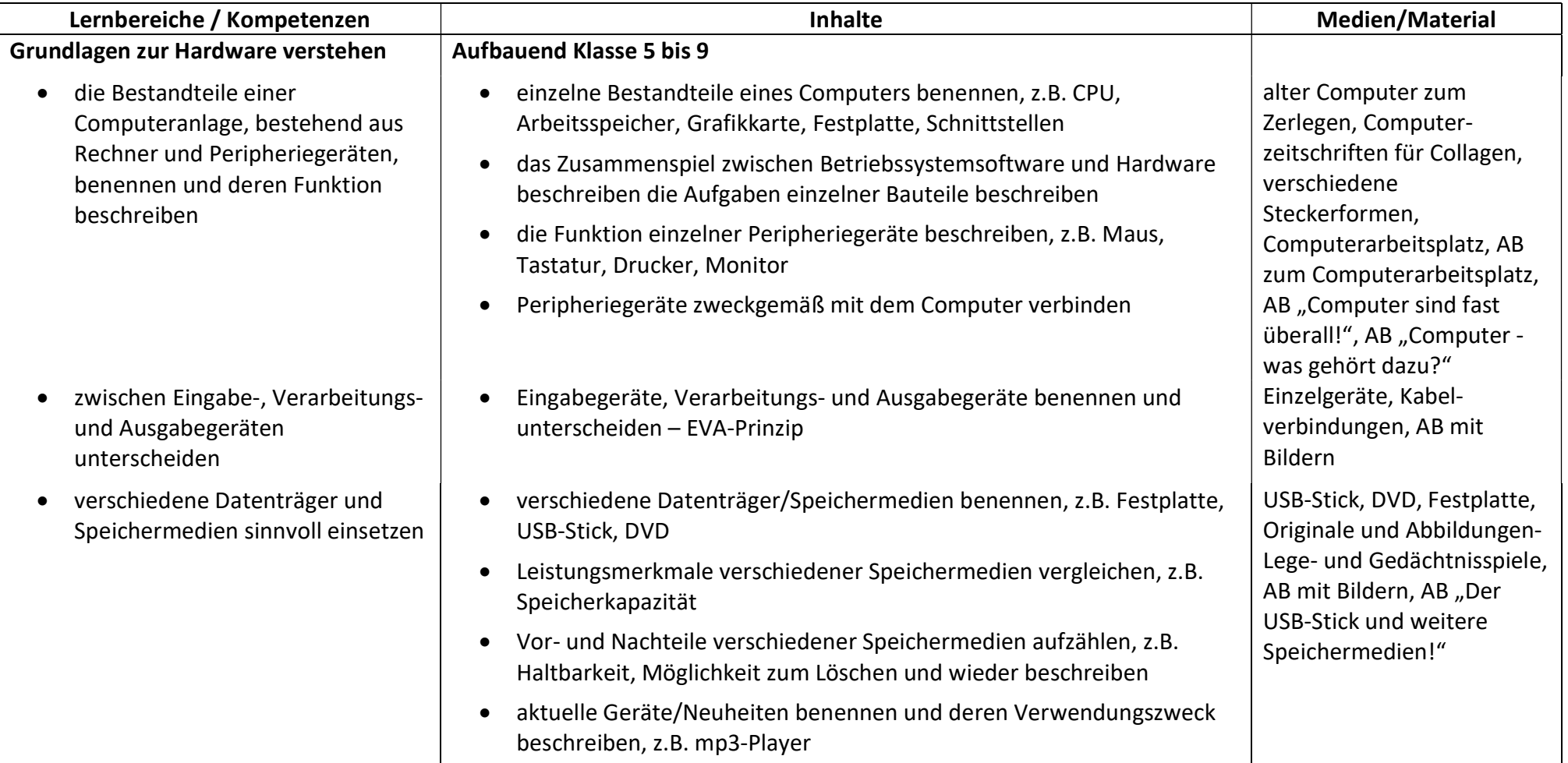

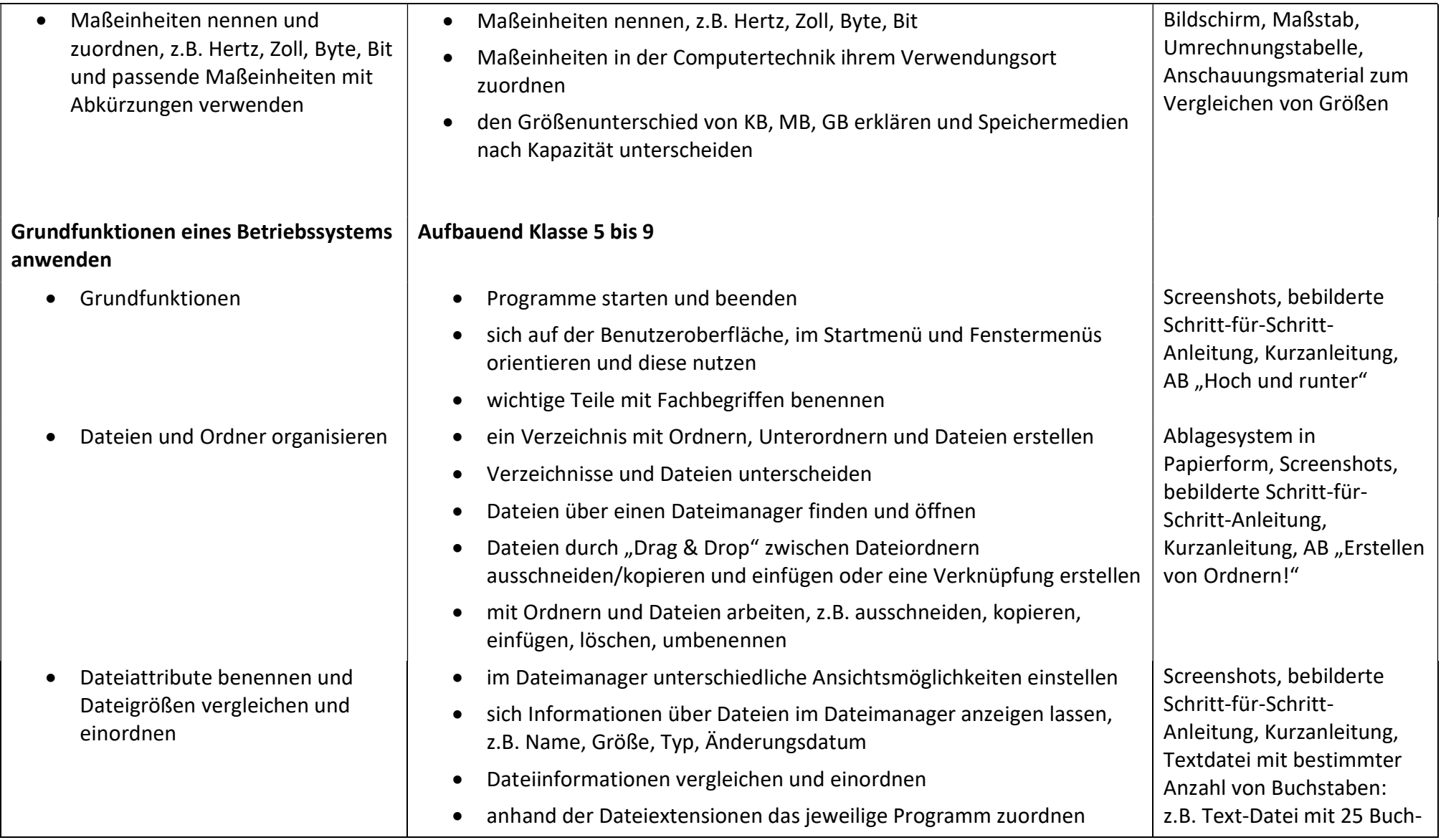

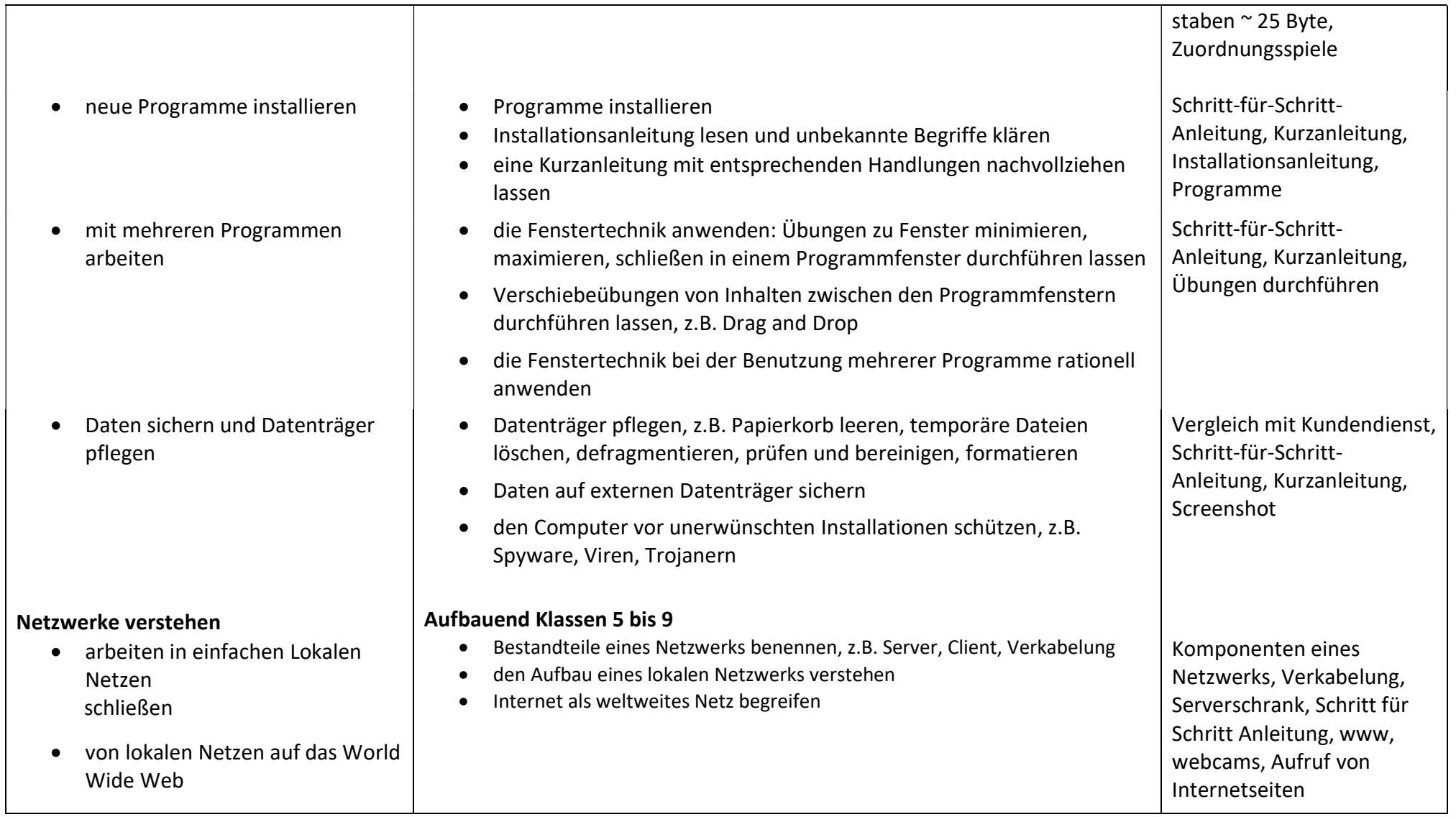

## Datenverarbeitung – Tastschreiben

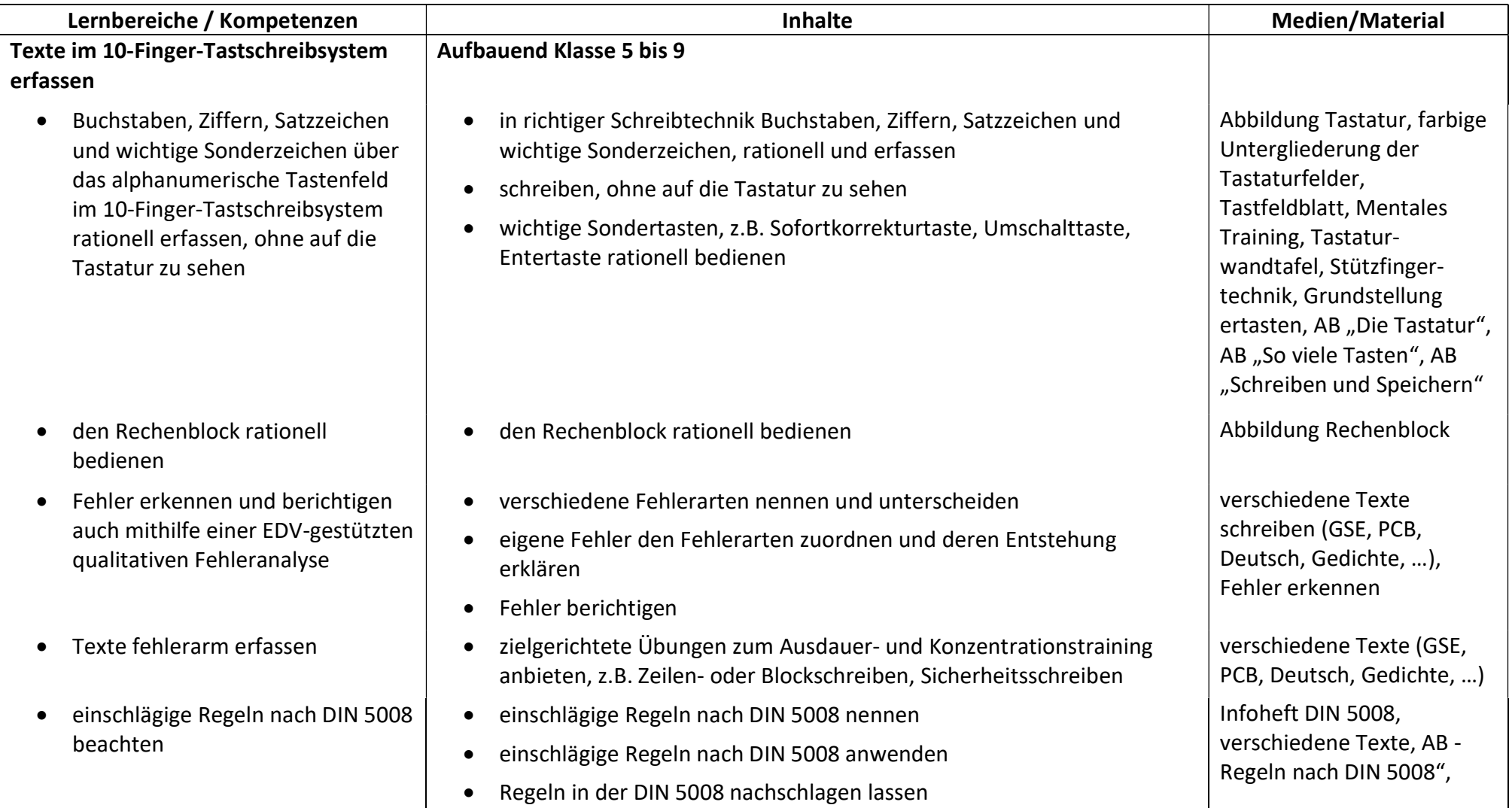

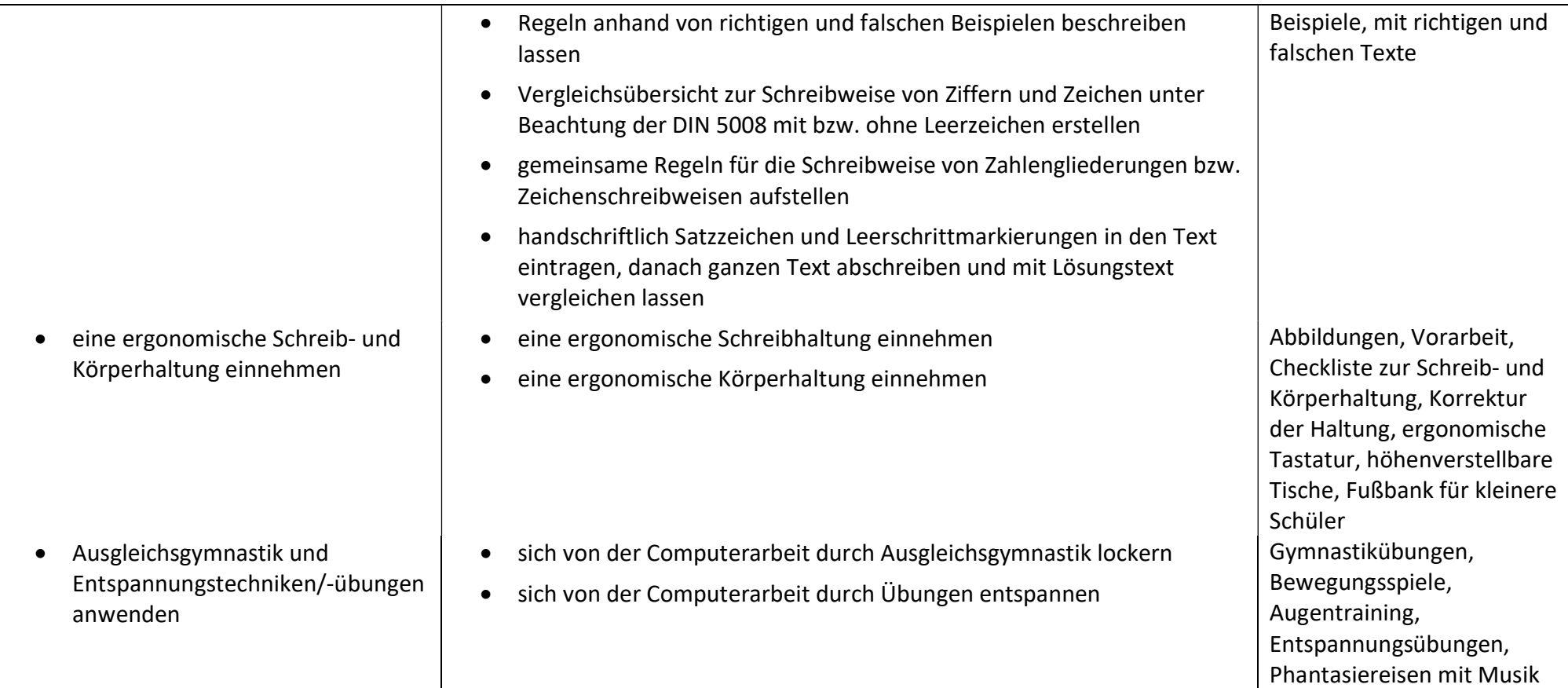

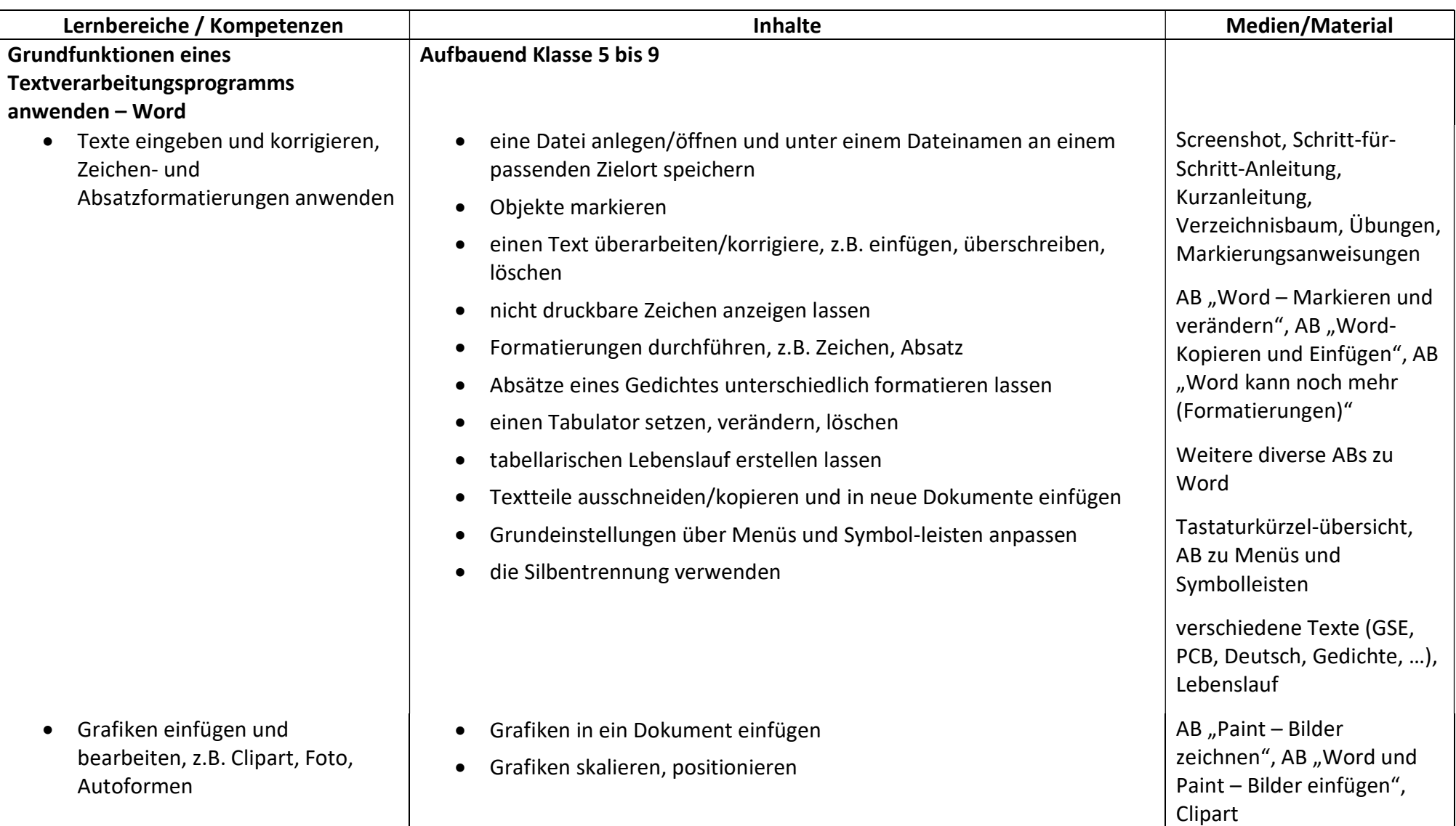

## Datenverarbeitung – Textverarbeitung, Tabellenkalkulation, Präsentation, Grafik, Audio und Video

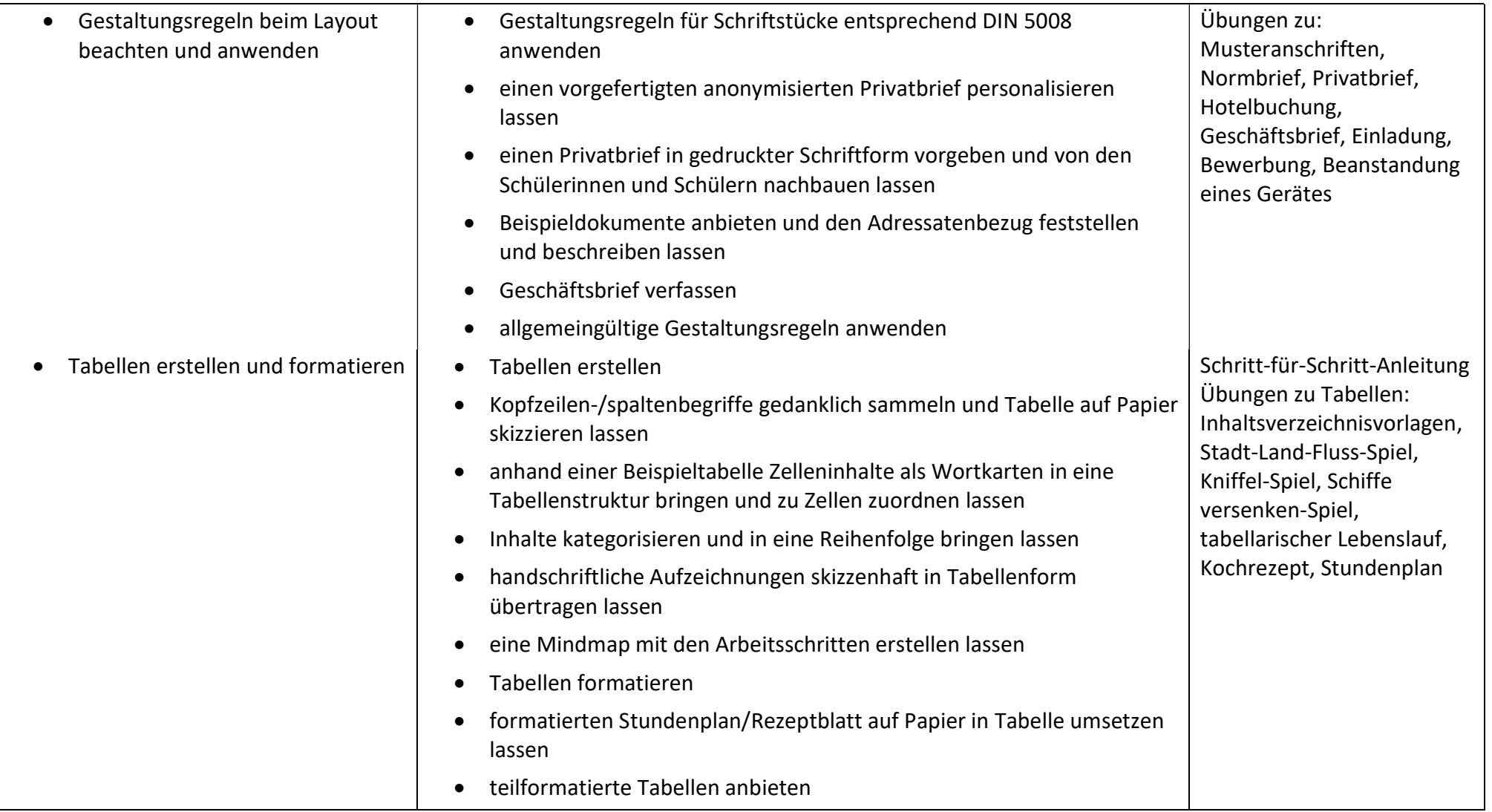

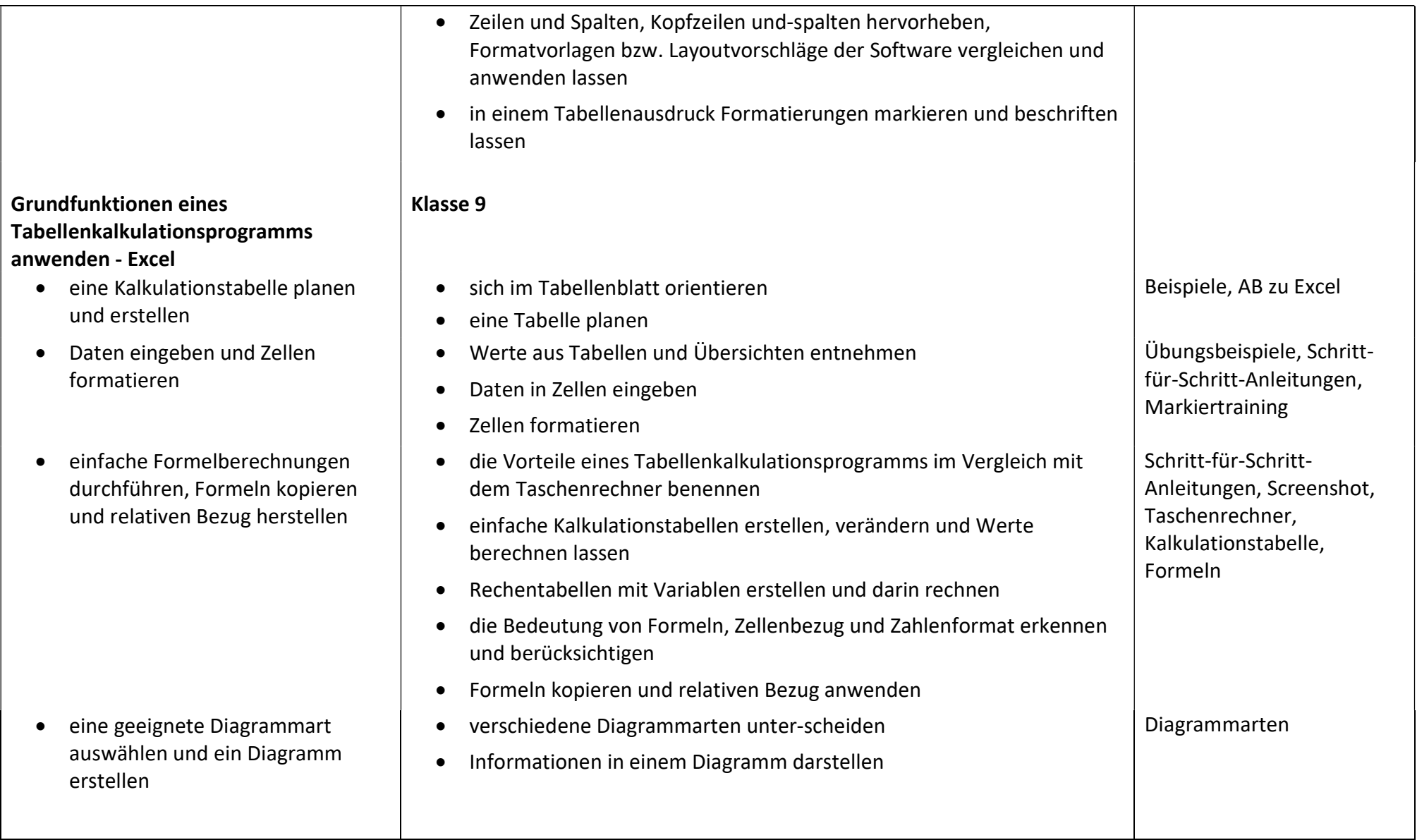

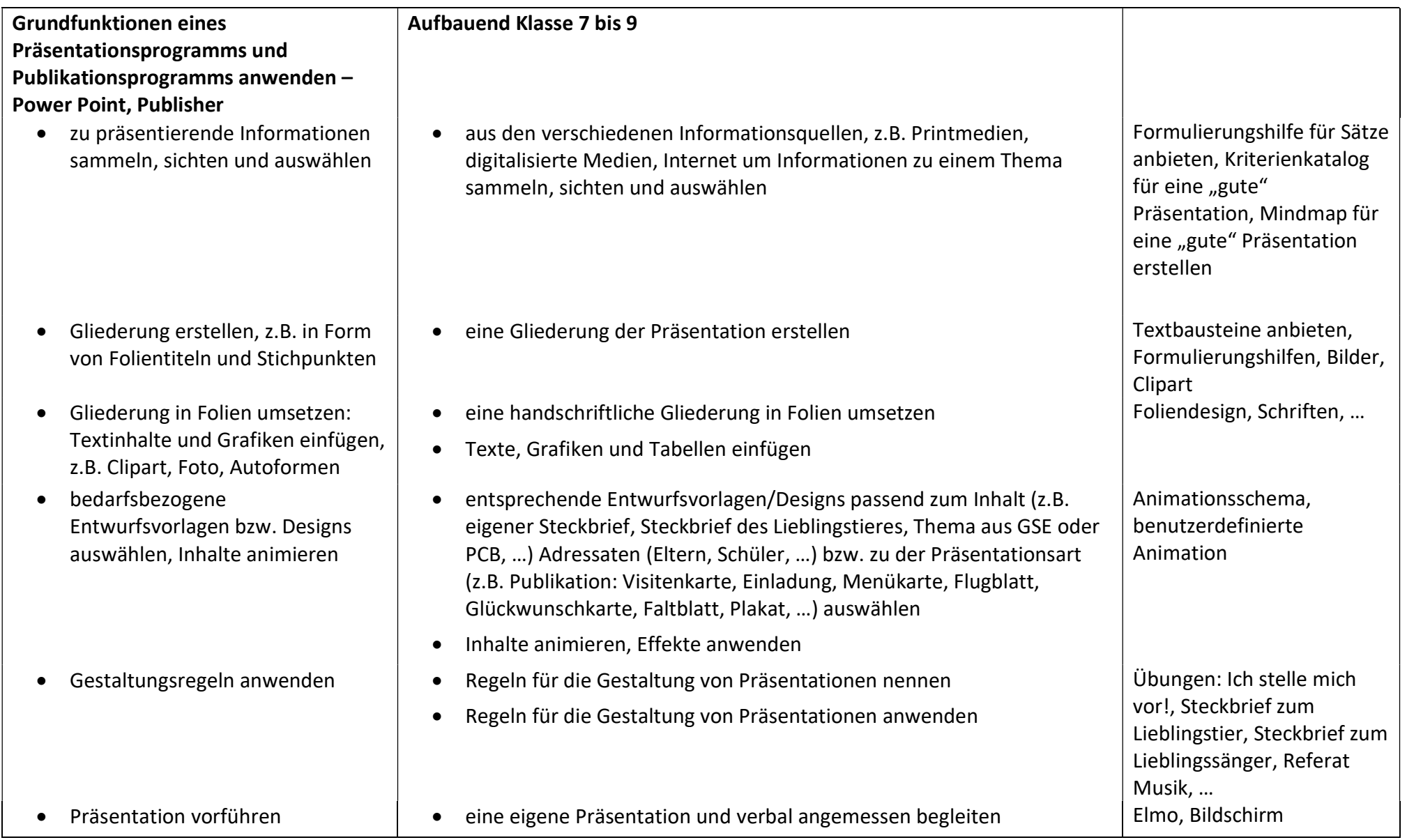

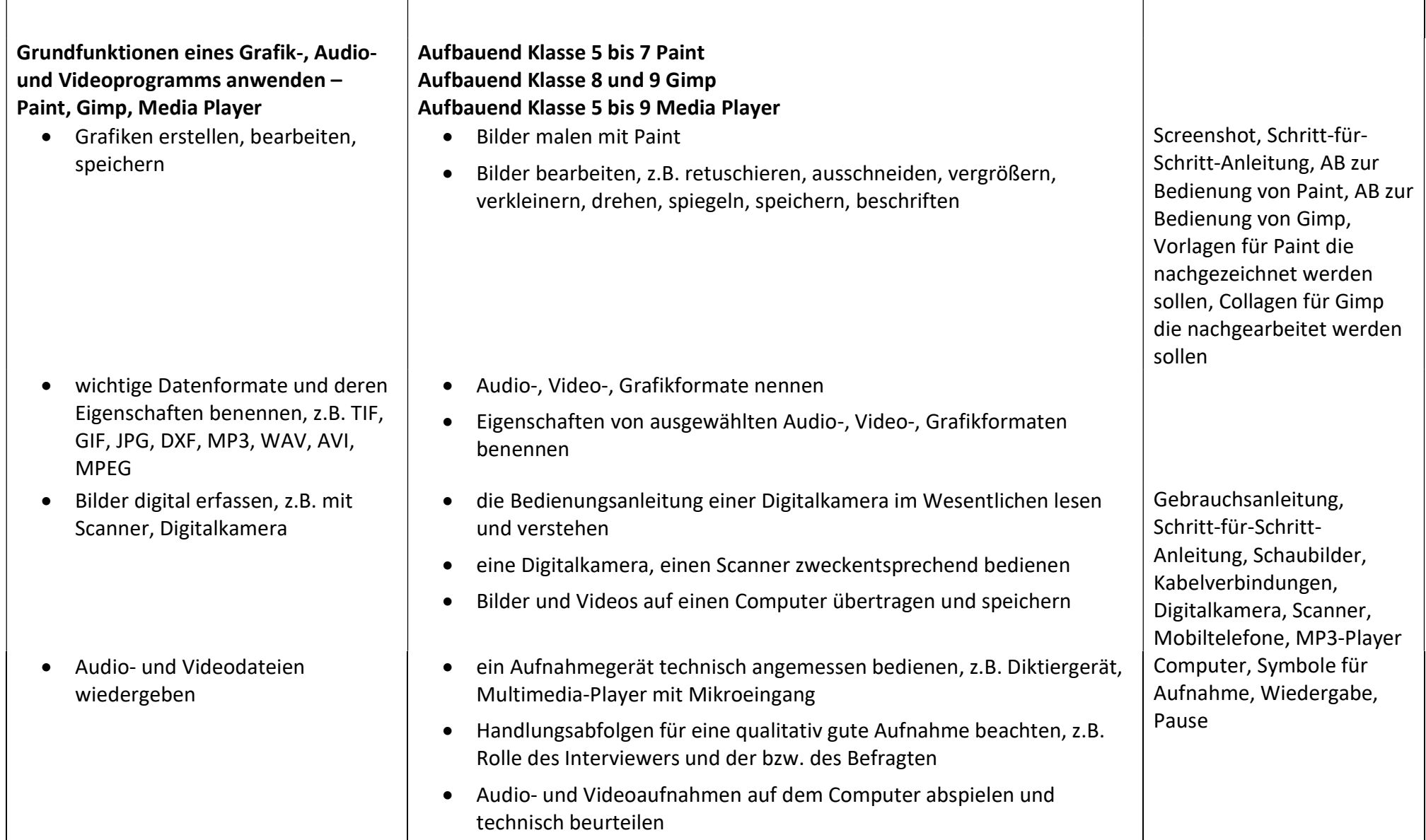

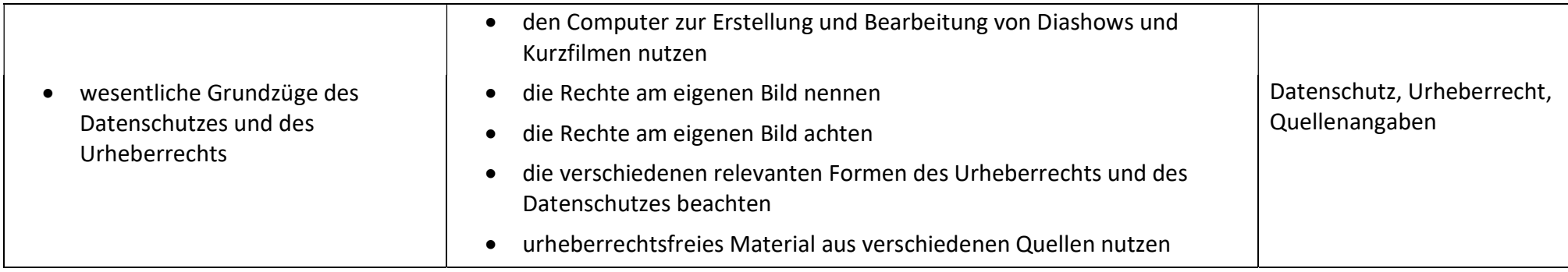

## Internet – Daten/Datenschutz

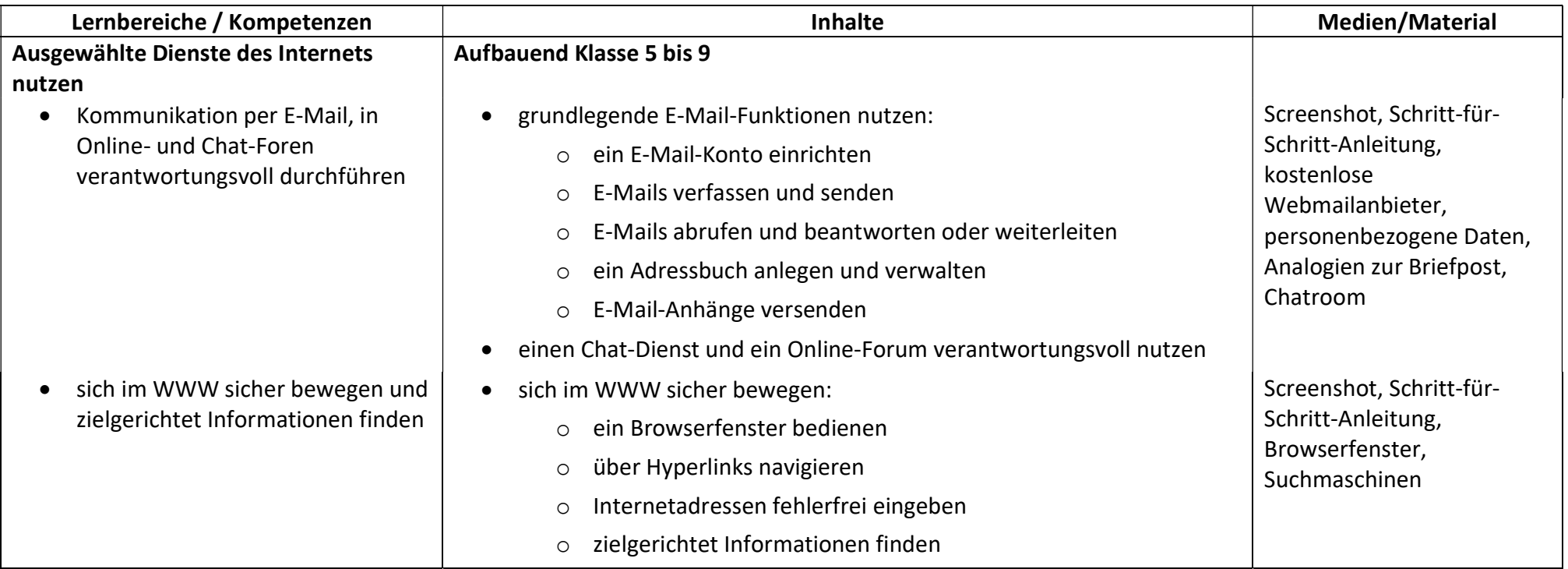

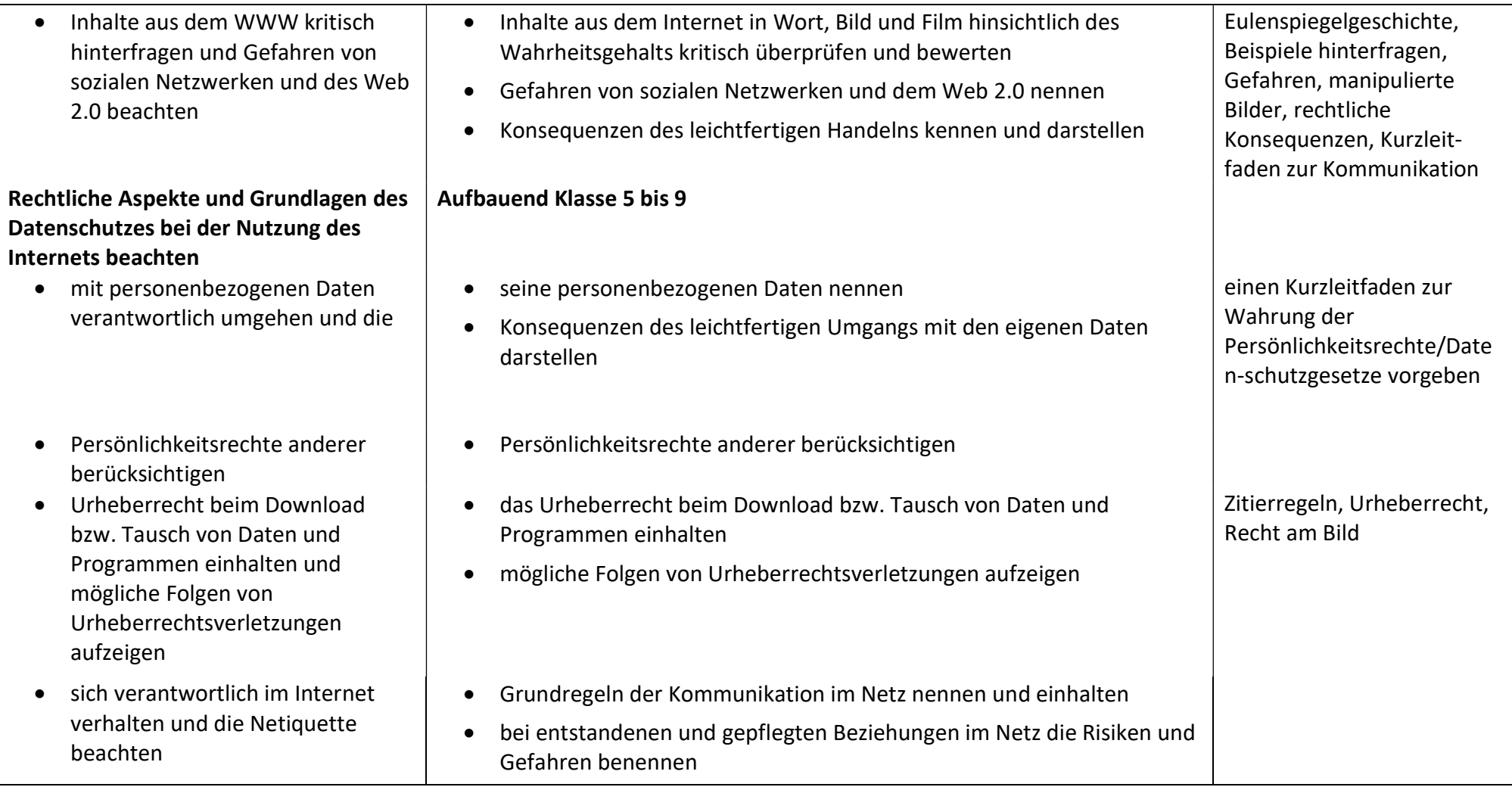

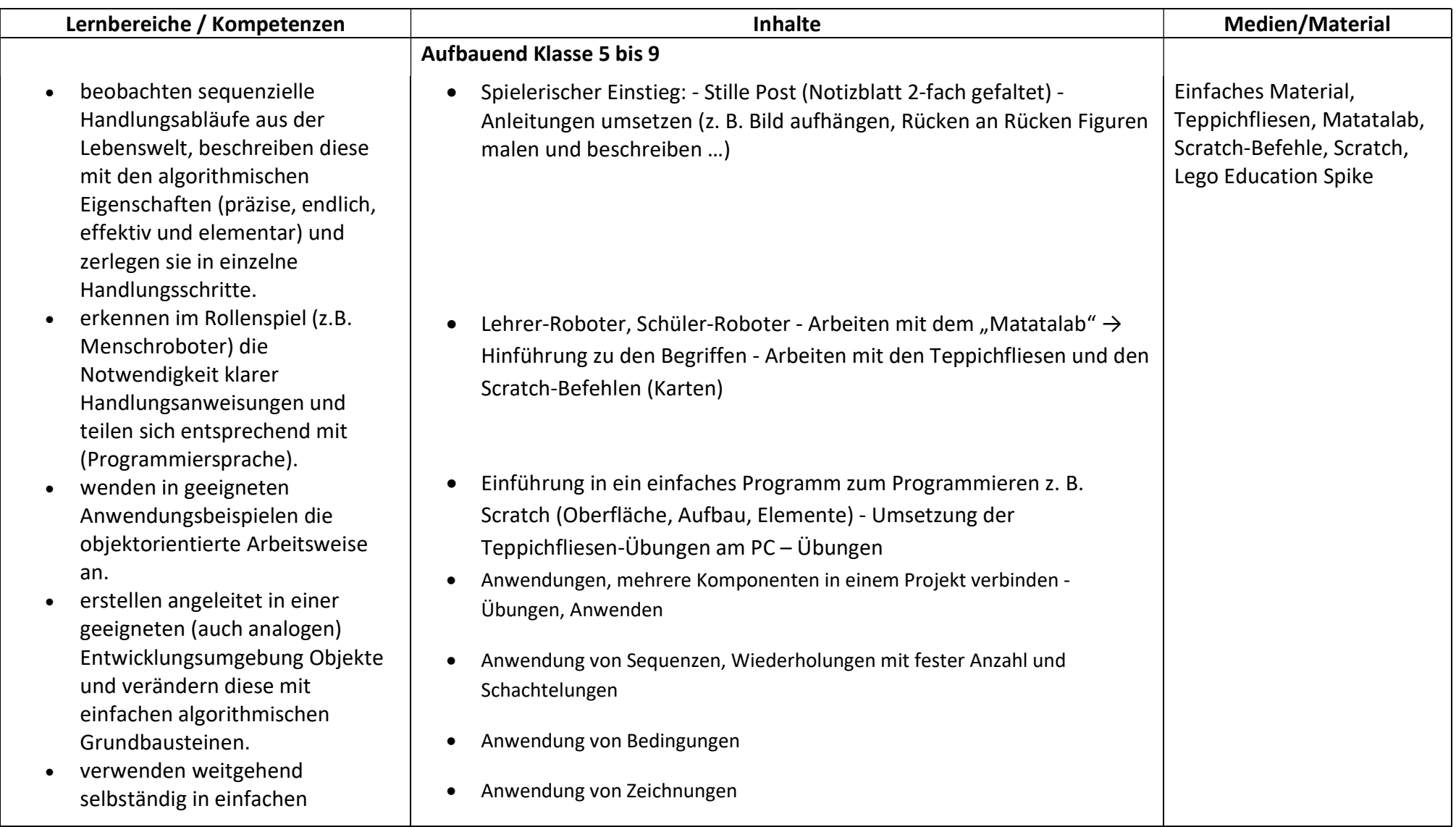

### Programmieren

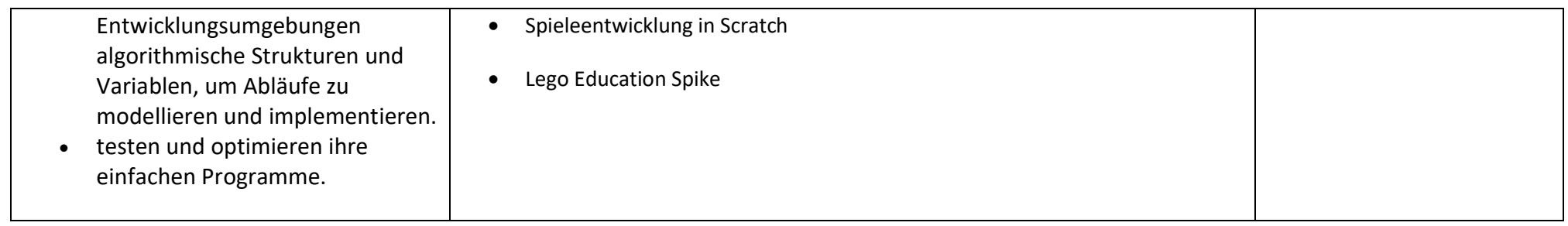